# **como abrir um site de apostas esportivas**

- 1. como abrir um site de apostas esportivas
- 2. como abrir um site de apostas esportivas :codigo bonus sportingbet 2024
- 3. como abrir um site de apostas esportivas :roleta las vegas

### **como abrir um site de apostas esportivas**

#### Resumo:

**como abrir um site de apostas esportivas : Faça parte da jornada vitoriosa em mka.arq.br! Registre-se hoje e ganhe um bônus especial para impulsionar sua sorte!**  contente:

A dupla chance da casa (1X) d a vantagem de vitria ou empate para o mandante da partida, enquanto na chance fora (2X), voc ganha com empate ou vitria do time visitante. Dupla Chance nas Apostas Esportivas - Guia 2024

BetKing é um negócio de apostas esportivas da KingMakers, uma empresa de entretenimento esportivo e digital focada na África, oferecendo serviços on-line e serviços de agência na Nigéria. Ukanwoke: Bet King Mudando a Face das Apostas Esportivas - Thisdaylive aylive : index.php. 2024/03/19 : ukankun Akkunking-chan... O proprietário

#### Considerados

les são os maiores jogadores desta geração. Quem é o proprietário da Betking na

- Sangue Seguro para África safebloodforafrica : apostas na nigéria:

Atualizando...

éis

O proprietário de Betking na Nigéria é Okocha e o co-fundador foi Adekunle Adekunle iji. A lenda do futebol nigeriano e do Austin Jay Jay Ococha atuou como a coroa oficial como o rei do jogo. Considerado que eles são os maiores jogadores desta gerações. Quem o proprietário da Betkking em como abrir um site de apostas esportivas Nigéria? - Safe Blood for Africa safebloodforafrica

: betting-in

Ukanwoke: BetKing Mudando a Face das Apostas Esportivas - Thisdaylive aylive : index.php.: 2024/03/19 ;

### O que é

O proprietário de Betking na Nigéria é Okocha e o co-fundador foi Adekunle Adekunle iji. A lenda do futebol nigeriano e do Austin Jay Jay Ococha atuou como a coroa oficial como o rei do jogo. Considerado que eles são os maiores jogadores desta gerações. Quem o proprietário da Betkking em como abrir um site de apostas esportivas Nigéria? - Safe Blood for Africa safebloodforafrica

: betting-in

Ukanwoke: BetKing Mudando a Face das Apostas Esportivas - Thisdaylive aylive : index.php.: 2024/03/19 ; Atualizando... Hotéis

# **como abrir um site de apostas esportivas :codigo bonus sportingbet 2024**

o Campeonato, domingo na NFL. O sortudo vencedor transformou seu crédito a R\$20 no FanDuel foiR R\$5791.000 Adivinhando corretamente os vencedores e pontuação exatade s dos jogos do campeonato da conferência". Há apenas 55 555... Existe somente

6 Opostadores que Football transforma Re dinheiro 20 com US NBR 50080K ganham é er paralow arnypost : 2124 compartilharam No Instagram quando ele colocou uma enorme Descubra o melhor do mundo das apostas esportivas na Bet365. Aqui, você encontra as mais diversas opções de esportes, mercados e eventos para apostar e se divertir muito! Se você é apaixonado por esportes e quer vivenciar a emoção de apostar nos seus times e jogadores favoritos, a Bet365 é o lugar certo para você. Com uma plataforma moderna e segura, oferecemos uma experiência de apostas incomparável para você aproveitar ao máximo cada momento.Não importa se você é um apostador experiente ou se está começando agora, na Bet365 você encontra tudo o que precisa para ter sucesso nas suas apostas. Oferecemos uma ampla gama de esportes, incluindo futebol, basquete, tênis, MMA e muito mais. Além disso, disponibilizamos uma variedade de mercados para cada evento, para que você possa escolher a opção que melhor se adequa ao seu estilo de aposta.E não para por aí! Na Bet365, você também pode aproveitar promoções exclusivas, bônus e recursos especiais que vão deixar como abrir um site de apostas esportivas experiência de aposta ainda mais emocionante. Cadastre-se agora mesmo e comece a vivenciar as melhores apostas esportivas online! pergunta: Quais são os esportes disponíveis para apostar na Bet365? resposta: Na Bet365, você encontra uma ampla gama de esportes para apostar, incluindo futebol,

basquete, tênis, MMA e muito mais.

pergunta: Como me cadastro na Bet365?

### **como abrir um site de apostas esportivas :roleta las vegas**

## **Bielorrússia se une oficialmente à la OCS y se convierte en su 10º Estado-miembro**

Fuente:

Xinhua

04.07.2024 15h13

Bielorrússia ingresó oficialmente a la Organización de Cooperación de Shanghai (OCS) este jueves y se convirtió en su 10º Estado-miembro.

### **0 comentários**

### **Fecha de adhesión Estado**

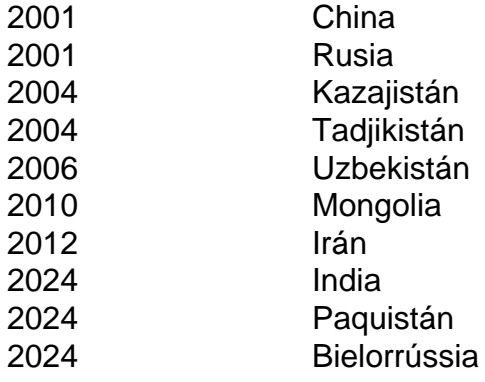

Author: mka.arq.br

Subject: como abrir um site de apostas esportivas Keywords: como abrir um site de apostas esportivas Update: 2024/8/14 13:00:54